Trabajamos en el Aula

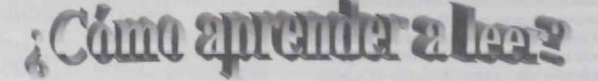

# **ESTUDIO COMPARATIVO SOBRE LOS** MÉTODOS GLOBAL Y SILÁBICO

Francisca López Bernete **Elvira Luque Aguilera** Lucia Recio Castro Juana M<sup>\*</sup> Rodríguez Gálvez **Beatriz Rodríguez Llorente** 2<sup>e</sup> Psicopedagogia

El tema que ha ocupado esta investigación ha sido recoger información y valorar si existen diferencias en el aprendizaje de la mecanización lectora entre dos de los métodos que se utilizan en la enseñanza de la lectoescritura: el método global y el método silábico. Nos hemos centrado en el primer ciclo de Educación Primaria de un colegio rural cuva población escolar proviene de familias con un nivel socioeconómico y cultural medio. Hemos contado con la colaboración de las dos profesoras de los dos cursos que aplicaban esos métodos con sus respectivos grupos.

#### **INTRODUCCIÓN**

Entre los profesionales de la enseñanza existen dudas acerca de cuáles de los métodos de aprendizaje de la lectoescritura puede ser más adecuado para conseguir una optimización en su enseñanza y unos mejores resultados en su aprendizaje. Nuestra investigación se ha basado en dos de los métodos que suelen utilizarse en Educación Primaria y que se trabajan concretamente en el Colegio donde hemos realizado nuestra investigación: el método silábico y el método global.

El método silábico consiste en el aprendizaje de las sílabas y grafías en un principio para, posteriormente, ir combinándose hasta formar palabras. Con el mismo procedimiento se llega a la formación de frases que con el tiempo irán haciéndose más complejas por orden o grado de dificultad. La lógica de aprendizaje parte de los elementos componentes y, a través de un proceso sintético, construyen la totalidad, la frase.

El método de lecto-escritura global, comienza por una frase simple y significativa para los que aprenden y, a partir de ella, cuando han asimilado su contenido a través de vivencias, actividades de grupo, asociaciones, manipulaciones, representaciones, etc.,

analizan las palabras que la constituyen, las sílabas y las letras. Es un método comprensivo, analítico, que parte de algo global que el niño conoce y, a partir de ahí, se descompone en las partes que la constituyen: palabras, sílabas y letras.

## **METODOLOGÍA**

El objetivo de nuestra investigación es valorar los dos métodos en cuanto a sus resultados respecto a la mecanización lectora.

Nos planteamos la siguiente hipótesis de tipo descriptivo:

> · ¿Se consiguen mejores resultados en el aprendizaje de la lectura mecánica con la utilización del método global que con la utilización del método silábico?

El método de investigación que vamos a utilizar, talcomo apuntábamos en nuestra hipótesis, es el descriptivo, donde la variable dependiente es el rendimiento o aprendizaje de la lectura mecánica y la variable independiente los métodos de lectoescritura global y silábico.

Se trata concretamente de un estudio de campo con

una orientación evaluativa. Es un estudio de campo porque no creamos una situación artificial, sino que hemos aprovechado una situación natural como es el hecho de que dos maestras, en el mismo nivel y centro, aplicaban dos métodos diferentes de lectoescritura con su alumnado.

La información ha sido obtenida de una población de alumnos del primer nivel del primer ciclo de primaria. De esta población hemos escogido dos muestras: una constituida por 20 alumnos de una clase, donde se lleva a cabo el método silábico de lectoescritura y la otra con 20 alumnos de otra clase. donde se lleva a cabo el método global de lectoescritura. El muestreo se ha realizado al azar entre las cuatro clases de primero de primaria que existen en el centro.

La técnica que hemos utilizado ha sido una prueba de mecanización lectora, que consiste en diez frases que los niños han de leer. Cada frase leída se califica de correcta o incorrecta: correcta cuando la frase se lee sin interrupciones o pausas indebidas, sin silabear y en un intervalo de tiempo entre 8 y 15 segundos; incorrecta cuando el alumnado al leerla hace pausas indebidas, silabea, añade palabras o sílabas o las suprime del texto y supera los 15 segundos.

Los criterios que hemos seguido para elegir estas frases han sido los siguientes

- Items 1 y 2: oraciones simples de seis y siete palabras.
- Items 3 y 4 : Oraciones que incluyen sílabas trabadas.
- Items 5 y 6: oraciones compuestas de más de diez palabras.
- Items 7 y 8: oraciones interrogativas.
- Items 9 y 10: oraciones exclamativas.

El procedimiento que seguimos fue pasar la escala de control a todos los alumnos y alumnas de los dos grupos en los que se aplicaban los dos métodos que analizamos.

#### **ANALISIS DE LOS RESULTADOS**

Una vez que se pasó la escala de control, realizamos un vaciado de datos, elaborando posteriormente la siguiente tabla, en la que se comparan las valoraciones globales de las respuestas de los dos grupos:

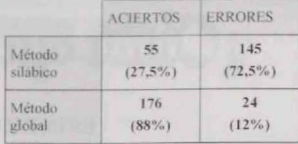

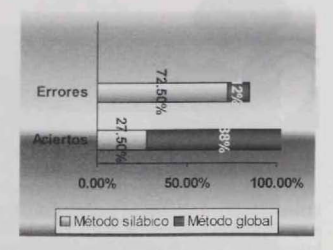

Observando los datos recogidos en la tabla anterior vemos que con el método silábico se obtiene un nivel de aciertos menor: 55 aciertos, lo que equivale al 27'5% de las respuestas del grupo A (método silábico) y 145 errores que equivalen al 72'5% de las respuestas del grupo.

En el método global obtenemos un total de 176 aciertos, equivalentes al 88% de las respuestas del grupo B y 24 errores en la lectura que equivalen al 12% de las respuestas.

Estos datos parecen confirmar que empleando el método global se obtienen mejores resultados en el aprendizaje de la lectura mecánica.

Igualmente, del análisis más pormenorizado de los datos en cada grupo de items, podemos resaltar los siguientes resultados:

- Lectura de oraciones simples (1) Era un arbolito con hojas de chocolate y 2: Un niño. quería llevárselo a casa): con el método global (B) se produjo un 100% de aciertos, mientras que con el método silábico (A) se obtuvo un 80% en el ítem 1 y un 55% en el ítem 2.
- Oraciones que incluyen sílabas trabadas  $(3)$ El arbolito estaba escondido tras la sombra de un arbusto y 4: El niño se dio cuenta y decidió volver otro día): los porcentajes obtenidos en el método B fueron de un 95% de aciertos, en cambio en el método A, el núme-

ro de aciertos fue de un 55% en el ítem 3 y un 35% en el 4

- Las siguientes eran oraciones compuestas. (5: Cuando volvió el arbolito había escanado porque tenía miedo de ser cortado y 6: El niño se fue a dormir y al día siguiente cuando volvió el arbolito no estaba allí): en el método B los resultados fueron de un 100% y 95% de aciertos, en cambio en el método A fueron de un 25% y 20%.
- Oraciones interrogativas (7: ¿Quién lo cortó? Se preguntaba el niño enfadado y 8: : Dónde está mi arbolito de chocolate?, se preguntaba el niño): encontramos un 95% y 85% de respuestas correctas en el método B y un 15% y 5% en el método A.
- Por último, oraciones exclamativas (9: 7No, a un árbol así yo no lo corto jamás!, y 10: ¡Mi palabra, arbolito, vete a casa que me hace falta tener un amigo junto a la puerta!): en el método B el número de aciertos fue del 70% y un 45% respectivamente, mientras que en el método A los resultados fueron del 5% y  $0%$

## **CONCLUSIONES**

Como podemos ver en estos datos, a más complejidad en las oraciones, mayor es el número de errores tanto en el método global como en el silábico, aunque el porcentaje de errores en el global es inferior que en el silábico.

Es bastante notable la diferencia que existe en estos resultados entre los dos métodos, siendo mucho mejores los conseguidos empleando el método global, cumpliéndose, por lo tanto, la hipótesis planteada inicialmente.

## DISCUSIÓN Y VALORACIÓN.

Estos resultados no implican, por supuesto, que po-

damos afirmar una conexión causal entre la utilización del método global y los mejores resultados de aprendizaje, puesto que no hemos controlado variables intervinientes tan importantes como el diferente estilo y dominio de intervención de cada una de las profesoras. Simplemente constatamos que, en este caso, encontramos esas diferencias significativas que confirman otros estudios realizados

En cualquier caso, estamos de acuerdo con la opinión de algunos expertos (Conquet, 1971 ó Buzan, 1999) que defienden que la utilización generalizada de métodos silábicos en el aprendizaje de la lectoescritura y, en ocasiones, la falta de actividades específicas de lectura globalizada, conducen a que algunos alumnos y alumnas se habitúen a realizar un tipo de análisis lector basado en una fijación ocular alrededor de la sílaba. Este hecho implicaría una limitación del campo de fijación ocular (el cual queda restringido generalmente a tres o cuatro signos) lo que dificultaría la comprensión lectora. Por el contrario, un buen lector suele realizar unas fijaciones amplias en las que queda olvidado el nivel de representación fonográfica de la lectura y realiza una lectura ideográfica, es decir, el ojo realiza una fijación no centrada ni en los grafemas, ni en la sílaba ni en la palabra, sino en el grupo de éstas, como si realizara un barrido similar al salto de un saltamontes a lo largo de todo el renglón, y gracias al cual iría identificando las ideas que se desarrollan en el texto, favoreciendo así la velocidad y la comprensión lectora.

Finalmente queremos resaltar que esta información nos parece que puede sernos útil como maestras de Infantil y Primaria, y también puede aportarnos ideas en nuestra futura labor como orientadoras escolares.

#### Referencias bibliográficas

- BUZAN, Tony (1999); El libro de la lectura rápida. Urano. Barcelona.
- CONQUET, André (1971): Cômo leer mejor y más deprisa. Ibérico Europea de Ediciones. Madrid.

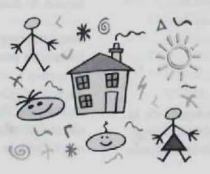